## Package 'gde'

November 23, 2021

Title GBIF Dataset Explorer

Version 0.2.0

Date 2021-11-23

Description Functions to explore datasets from the Global Biodiversity Information Facility (GBIF - <<https://www.gbif.org/>>) using a Shiny interface.

Encoding UTF-8

Imports dplyr, stringr, DT, XML, data.table, R.utils, readr, jsonlite, progress, httr, shinyWidgets, shinycssloaders

**Depends**  $R$ ( $> = 4.0.0$ ), leaflet, shiny, ggplot2, RSQLite

License Apache License (>= 2.0)

URL <https://github.com/Smithsonian/GBIF-Dataset-Explorer>

BugReports <https://github.com/Smithsonian/GBIF-Dataset-Explorer/issues>

RoxygenNote 7.1.2 NeedsCompilation no Author Luis J Villanueva [aut, cre] Maintainer Luis J Villanueva <villanueval@si.edu> Repository CRAN Date/Publication 2021-11-23 16:30:02 UTC

### R topics documented:

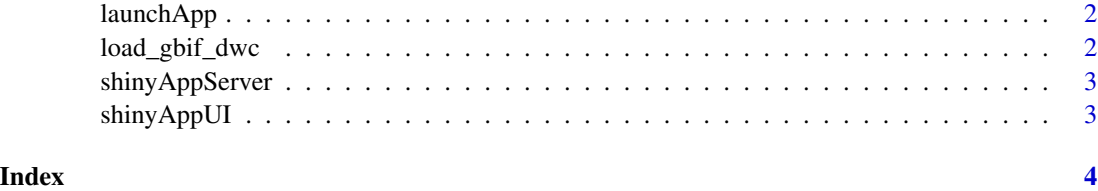

<span id="page-1-0"></span>

#### Description

launches the GDE app

#### Usage

launchApp()

#### Value

shiny application object

load\_gbif\_dwc *Open GBIF download from zip file*

#### Description

Function that loads the data in a zip file downloaded from GBIF

#### Usage

```
load_gbif_dwc(zipfile = NA, tmpdir = NA, page_title = "GBIF Data")
```
#### Arguments

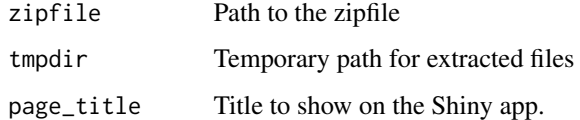

#### Examples

```
## Not run:
data_loaded <- load_gbif_dwc(zipfile = "####.zip", tmpdir = "/tmp", page_title = "GBIF Dataset 1")
## End(Not run)
```
<span id="page-2-0"></span>

#### Description

Shiny app server function

#### Usage

shinyAppServer(input, output, session)

#### Arguments

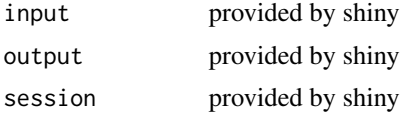

shinyAppUI *shinyAppServer*

#### Description

shinyAppServer

#### Usage

shinyAppUI

#### Format

An object of class shiny.tag.list (inherits from list) of length 4.

# <span id="page-3-0"></span>Index

∗ datasets shinyAppUI, [3](#page-2-0)

launchApp, [2](#page-1-0) load\_gbif\_dwc, [2](#page-1-0)

shinyAppServer, [3](#page-2-0) shinyAppUI, [3](#page-2-0)